## Huawei e-Talent Platform (Registration + **Certification Accessing)**

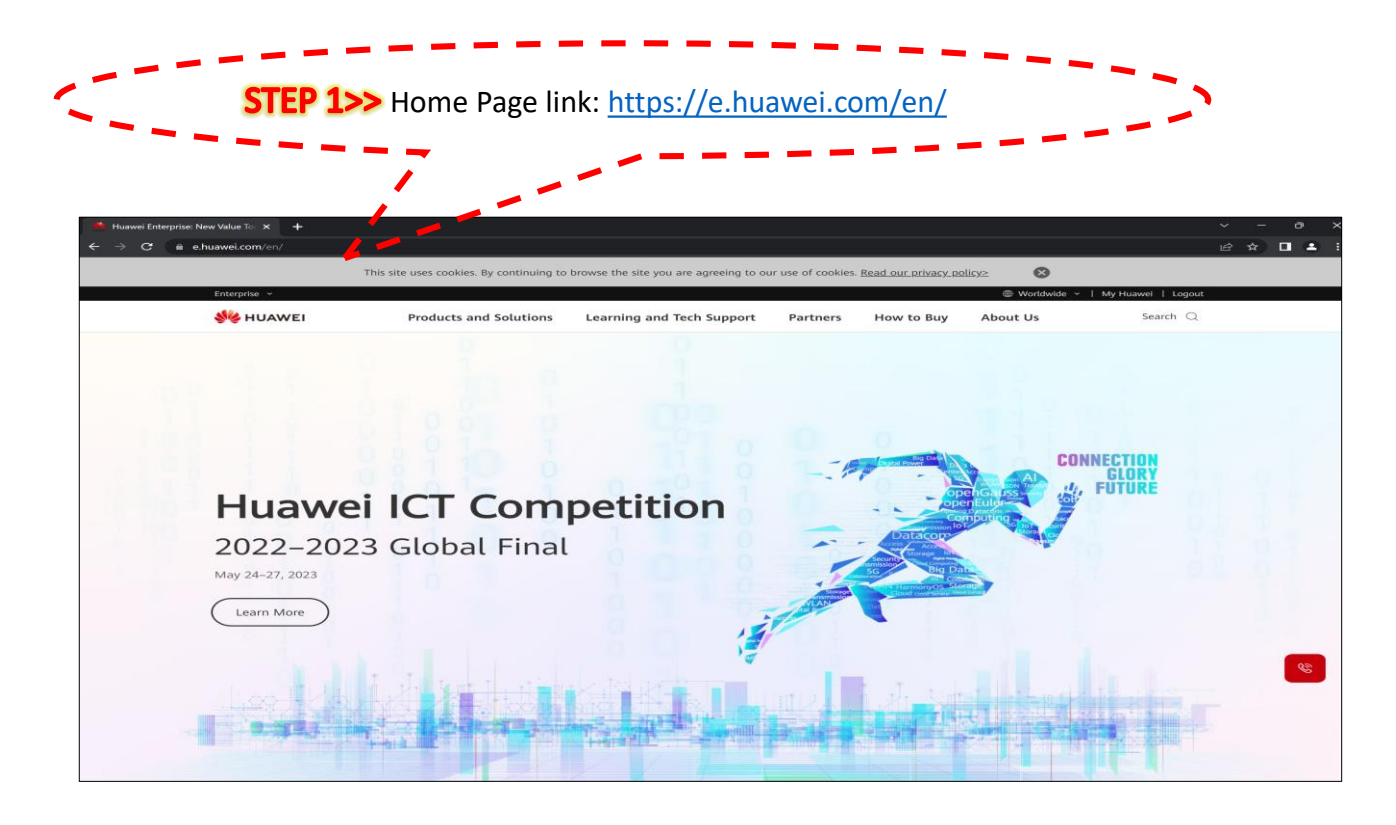

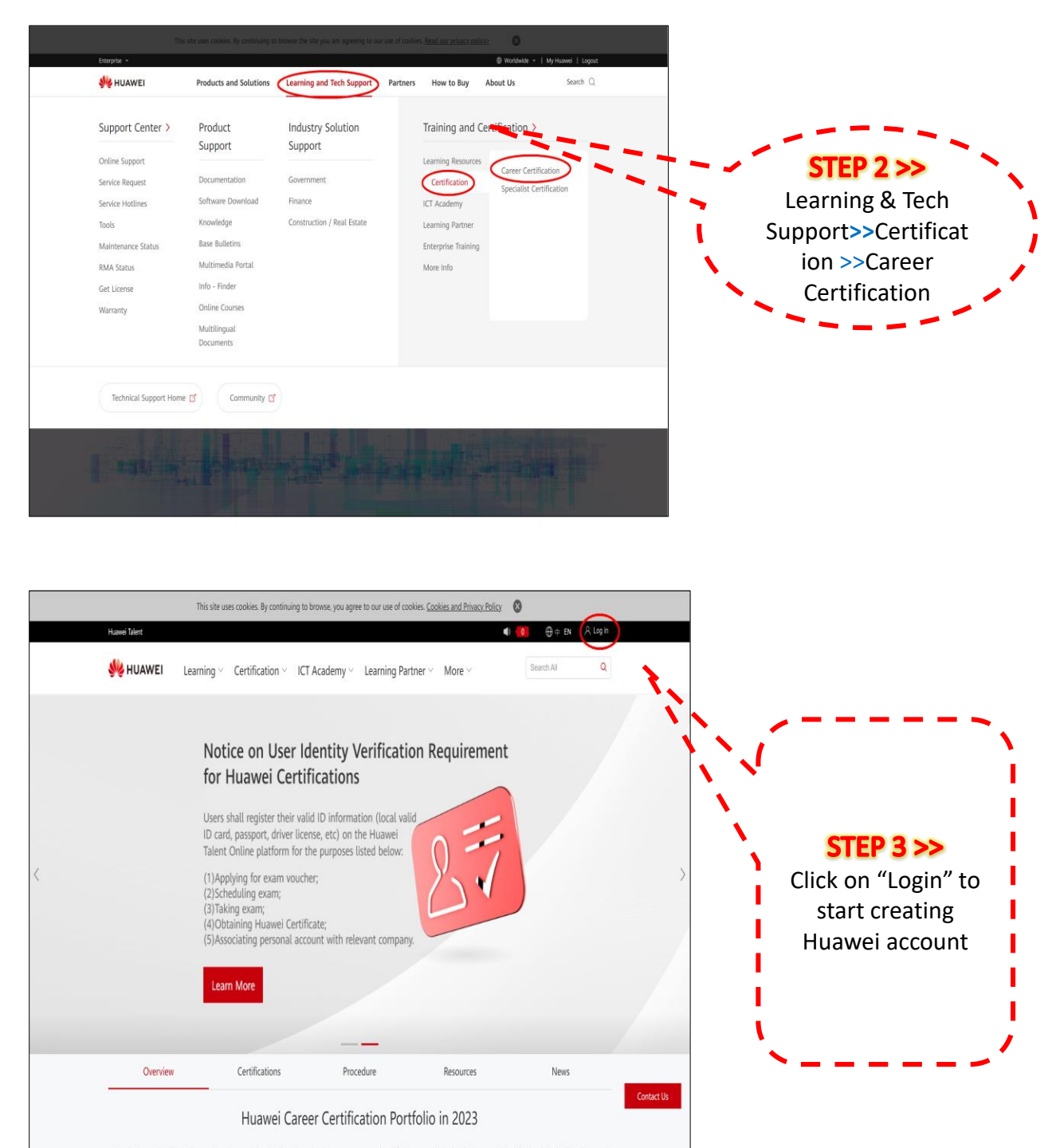

ei Career Certification is co ng leading talent development system and certification standards, developing new ICT profess<br>building a healthy ICT talent ecosystem. nals in the digital era and d to prov

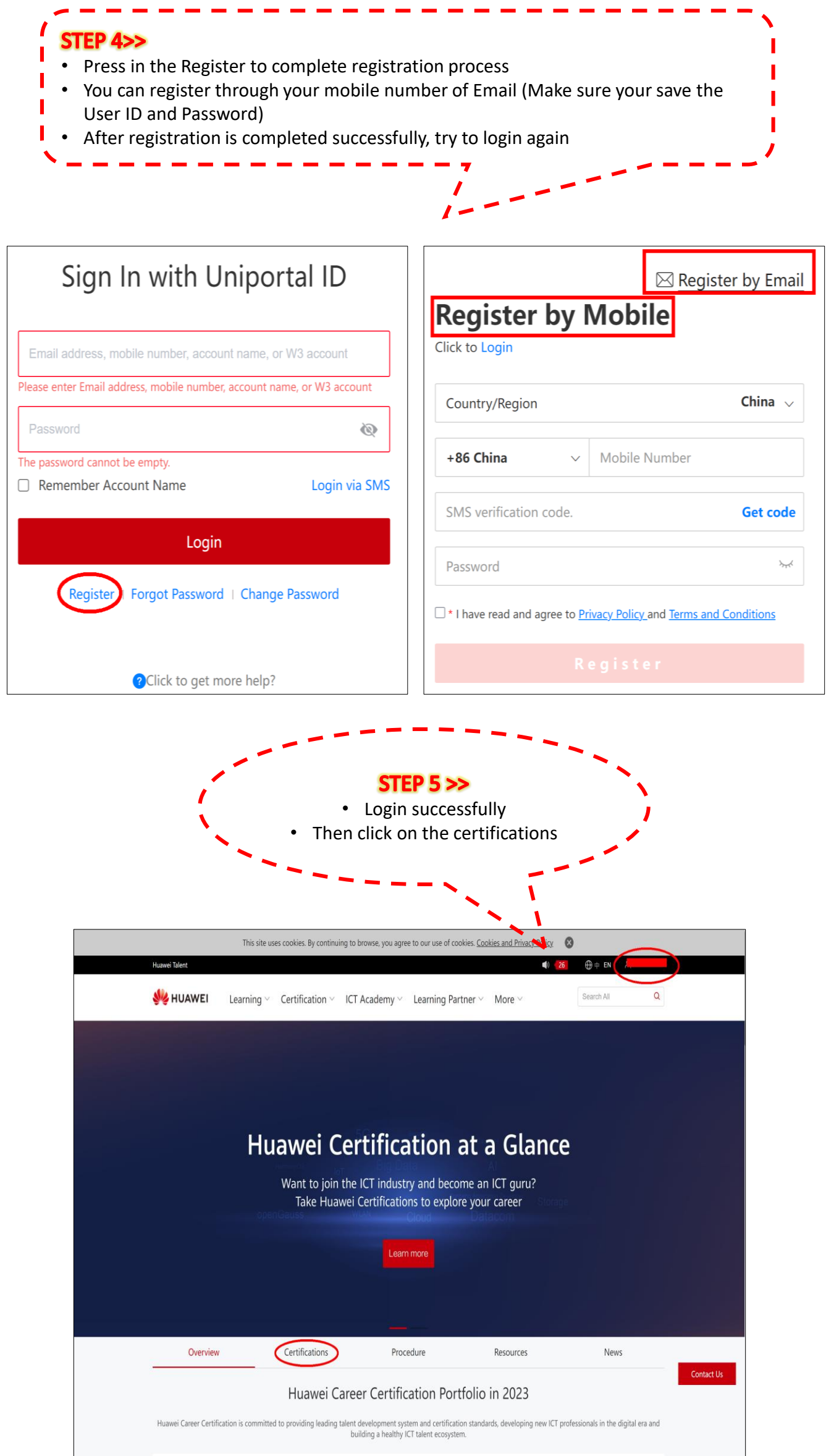

L,

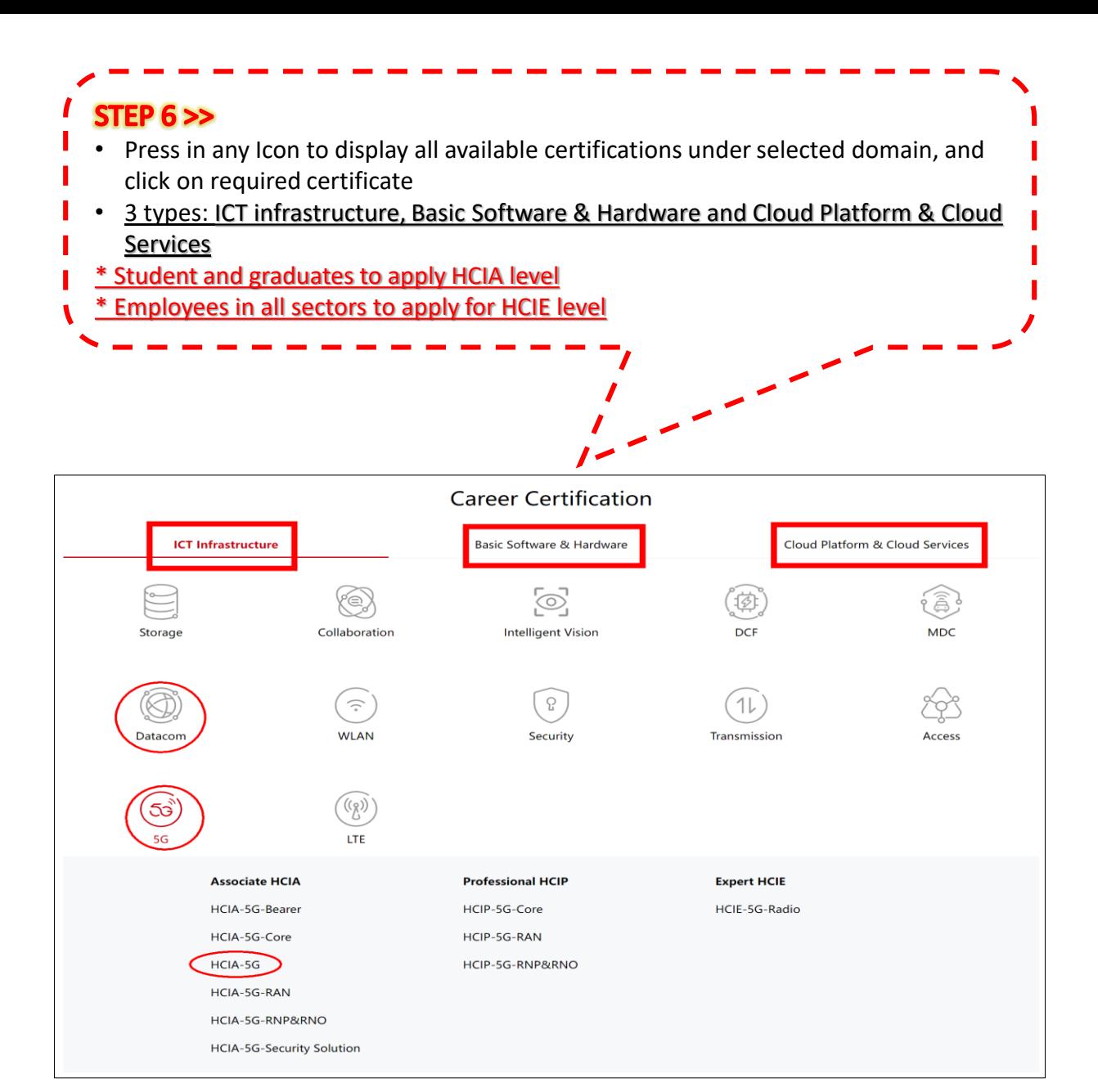

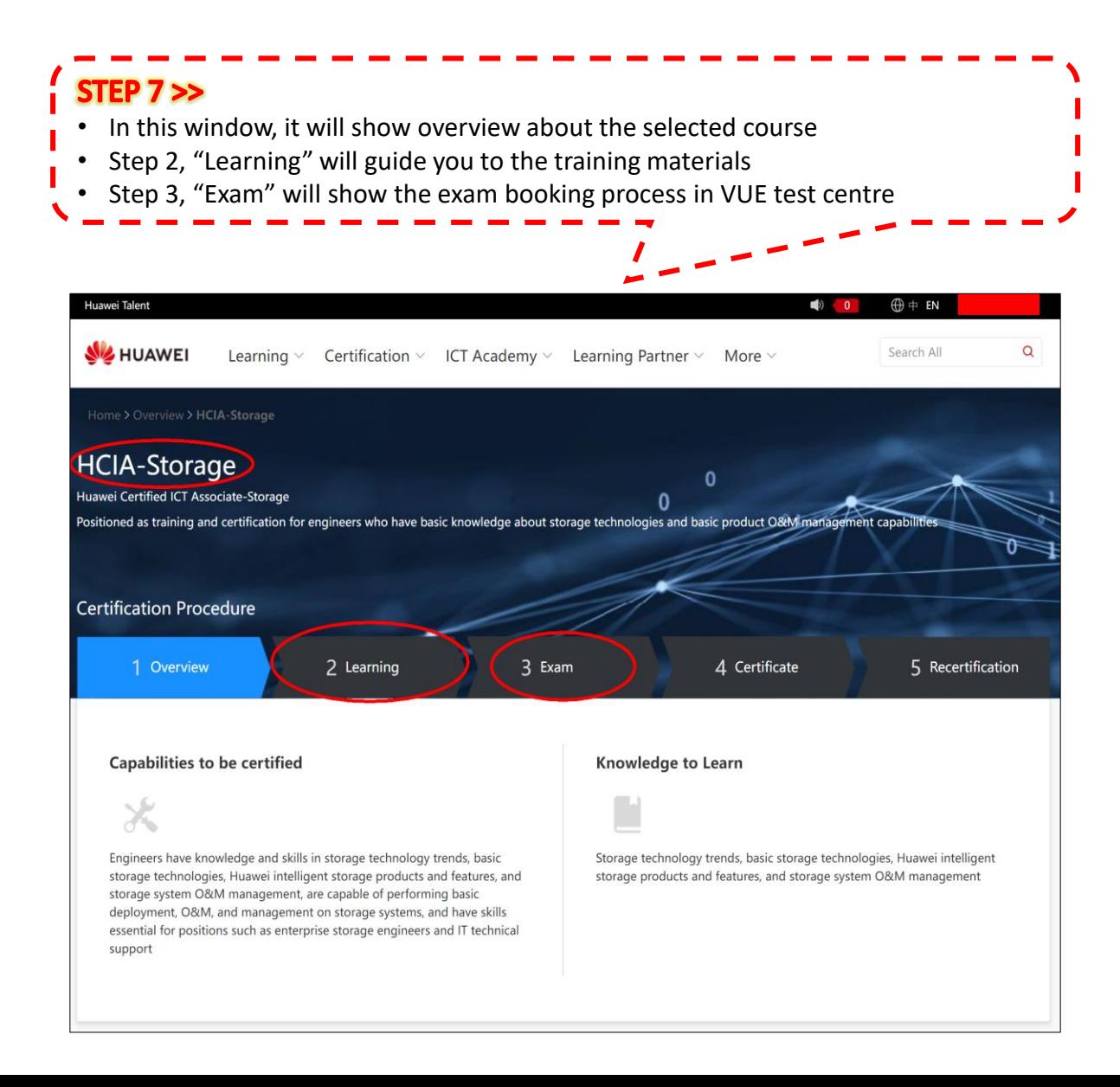